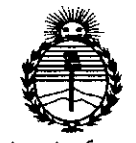

Ministerio de Salud Secretaría de Políticas Regulación e Institutos ANMAT

520 DISPOSICIÓN Nº

# BUENOS AIRES, 29 JUN 2015

VISTO el Expediente Nº 1-47-0000-006536-14-0 del Registro de esta Administración Nacional de Medicamentos, Alimentos y Tecnología Médica (ANMAT), y

#### CONSIDERANDO:

Que por las presentes actuaciones ECLERIS S.R.L. solicita se autorice la inscripción en el Registro Productores y Productos de Tecnología Médica (RPPTM) de esta Administración Nacional, de un nuevo producto médico.

Que las actividades de elaboración y comercialización de productos médicos se encuentran contempladas por la Ley 16463, el Decreto 9763/64, y MERCOSUR/GMC/RES. Nº 40/00, incorporada al ordenamiento jurídico nacional por Disposición ANMAT Nº 2318/02 (TO 2004), y normas complementarias.

Que consta la evaluación técnica producida por la Dirección Nacional de Productos Médicos, en la que informa que el producto estudiado reúne los requisitos técnicos que contempla la norma legal vigente, y que los establecimientos declarados demuestran aptitud para la elaboración y el control de calidad del producto cuya inscripción en el Registro se solicita.

Oue corresponde autorizar la inscripción en el RPPTM del producto médico objeto de la solicitud.

1

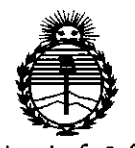

 $Ministerio$  *de Salud Secretaría áe Pofíticas, 'Rigufación e Institutos )!1V'.M)l'I*

 $D$ ISPOSICIÓN N° **520** 

Que se actúa en virtud de las facultades conferidas por los Decretos N° 1490/92 Y 1886/14.

Por ello;

# ELADMINISTRADOR NACIONAL DE LA ADMINISTRACIÓN NACIONAL DE MEDICAMENTOS,ALIMENTOSY TECNOLOGÍA MÉDICA

#### DISPONE:

ARTÍCULO 10.- Autorízase la inscripción en el Registro Nacional de Productores y Productos de Tecnología Médica (RPPTM) de la Administración Nacional de Medicamentos, Alimentos y Tecnología Médica (ANMAT) del producto médico marca ERT, nombre descriptivo Espirómetros y nombre técnico Espirómetros, de Diagnóstico, de acuerdo con lo solicitado por ECLERIS S.R.L., con los Datos Identificatorios Característicos que figuran como Anexo en el Certificado de Autorización e Inscripción en el RPPTM, de la presente Disposición y que forma parte integrante de la misma.

ARTÍCULO 20.- Autorícense los textos de los proyectos de rótulo/s y de instrucciones de uso que obran a fojas 4 y 5 a 12 respectivamente.

ARTÍCULO 30.- En los rótulos e instrucciones de uso autorizados deberá figurar la leyenda: Autorizado por la ANMAT PM-1120-40, con exclusión de toda otra leyenda no contemplada en la normativa vigente.

ARTÍCULO 40.- La vigencia del Certificado de Autorización mencionado en el Artículo 10 será por cinco (5) años, a partir de la fecha impresa en el mismo.

Articulo

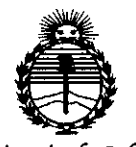

Ministerio de Salud Secretaria de Políticas, Regulación e Institutos ANMAT

#### 520 DISPOSICIÓN Nº

ARTÍCULO 5º.- Regístrese. Inscríbase en el Registro Nacional de Productores y Productos de Tecnología Médica al nuevo producto. Por el Departamento de Mesa de Entradas notifíquese al interesado, haciéndole entrega de copia autenticada de la presente Disposición, conjuntamente con su Anexo, rótulos e instrucciones de uso autorizados. Gírese a la Dirección de Gestión de Información Técnica a los fines de confeccionar el legajo correspondiente. Cumplido, archívese.

Expediente Nº 1-47-0000-006536-14-0

DISPOSICIÓN Nº

**LCB** 

 $520$ Ing. ROGELIO LOPEZ Administrador Nacional ArN. I.A.T.

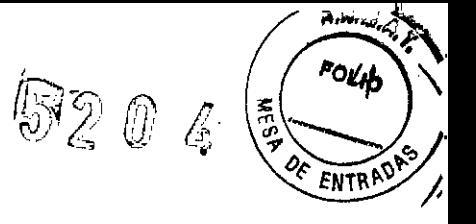

# **ANEXO 111.8**

## 2. **PROYECTO DE ROTULOS**

# 29 JUN 2015

Nombre del fabricante: eResearchTechnology GmbH Dirección: Sieboldstr. 3, D- 97230 Estenfeld, Alemania.

Nombre del Importador: Ecleris S.R.L. Dirección: Av. Francisco N. Laprida 4955 (B1603ABK) Villa Martelli Buenos Aires,: Argentina. Teléfono: +5411 48383200 ,

Modelo: SpiroPro - SP

Serie: xxx

Fecha de fabricación: xxx

Alimentación eléctrica: bateria 3,7 V, 2000 mAh (de iones de litio, recargable)

Condiciones ambientales:

- Altitud < 2000 m
- Temperatura:  $+10$  a  $+40$  °C
- Humedad: 15 a 95%, sin condensación
- Presión atmosférica: 700 a 1060 hPa

Transporte y almacenamiento:

 $-$  Temperatura:  $-20$  a  $+50$  °C

- Humedad: 15 a 95%, sin condensación
- Presión atmosférica: 600 a 1200 hPa

Director Técnico: Farm. Doris Inés Rasi Sanchez - Matricula 12856

AUTORIZADO POR LAANMAT PM 1120-40

Condiciones de Venta: Venta exclusiva a profesionales o instituciones sanitarias.

Migue Lacour Argelich

F:ClERIS SR\. CUIT: 30-70181162-1

JAVIER O. SCHLEGEL

ECLERIS S.R.L. eO-DIRECTOR TECNICO M,N,:5812

n۴

 $5.2~0.$ 

# 3 **PROYECTO DE INSTRUCCIONES DE USO**

Nombre del fabricante: eResearchTechnology GmbH Dirección: Sieboldstr. 3, D- 97230 Estenfeld, Alemania.

Nombre del Importador: Ecleris S.R.L. Dirección: Av. Francisco N. Laprida 4955 (B1603ABK) Villa Martelli Buenos Aires, Argentina. Teléfono: +5411 4838 3200

Modelo: SpiroPro - SP

Serie: xxx

Fecha de fabricación: xxx

• Alimentación eléctrica: batería 3,7 V, 2000 mAh (de iones de litio, recargable)

Condiciones ambientales:

- Altitud < 2000 m
- Temperatura:  $+10$  a  $+40$  °C
- Humedad: 15 a 95%, sin condensación
- Presión atmosférica: 700 a 1060 hPa

Transporte y almacenamiento:

- Temperatura: -20 a +50 $^{\circ}$ C
- Humedad: 15 a 95%, sin condensación
- Presión atmosférica: 600 a 1200 hPa
- . Director Técnico: Farm. Doris Inés Rasi Sanchez Matrícula 12856

AUTORIZADO POR LAANMAT PM 1120-40

Condiciones de Venta: Venta exclusiva a profesionales o instituciones sanitarias

El SpiroPro- SP es un equipo portátil alimentado por bateria, que puede ser utilizado por los pacientes en su casa y por los médicos en los consultorios y las clínicas, así como en el campo de la medicina del trabajo.

**El** SpiroPro - SP mide parámetros inspiratorios y espiratorios de la función pulmonar en adultos y niños de 4 años o más, aplicando las recomendaciones de la ATS para equipos de diagnóstico.

El SpiroPro - SP es un sistema de medición y diagnóstico, que ha sido diseñado para medir, registrar y evaluar la curva y los parámetros de flujo-volumen. Los datos evaluados pueden imprimirse inmediatamente en una impresora o pueden almacenarse en la memoria interna. Este espirómetro portátil es pequeño, ofrece un fácil manejo y permite determinar los volúmenes pulmonares inspiratorios y espiratorios (VCin, FVC, FEV1, MEF50), incluyendo mediciones PRE/POST con indicación de fecha y hora. Un programa de interpretación evalúa automáticamente la medición realizada. De forma opcional, elSpiroPro - SP puede ser ampliado para medir

*V* Miguel LaCour Argerich Socio Gerente **EUIT: 30-70781** (162-i **ECLERIS SRL** 

YAULUM JAVIE**X** O. SCHLEGEL ECLERIS S.R.L-CO-DIRECTOR TECNICO<br>M.N.: 5812

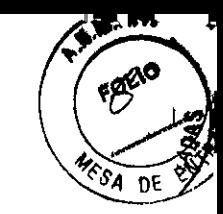

*,lO! ['1}*

la saturación de oxígeno en la sangre (Sp02) y la frecuencia de pulso, así como para realizar un test de caminata de 6 minutos.

La introducción de los datos del paciente y la selección de las opciones de cada menú pueden realizarse fácilmente, tocando el símbolo correspondiente con el dedo (pantalla táctil). Gracias a los pictogramas de fácil comprensión y a la estructura lógica de los menús, la operación resulta muy sencilla.

El equipo cuenta con una gran capacidad de almacenamiento, que permite guardar hasta 550 mediciones en la base de datos integrada.

Con la batería de iones de litio recargable, el SpiroPro - SP puede funcionar dos semanas aproximadamente. El suministro incluye un cargador, que permite cargar la batería en dos horas. Los datos de los pacientes, los resultados de las mediciones y los diagramas pueden imprimirse directamente en una impresora compatible con PCL (por ejemplo, HP Deskjet).

Desde luego, también es posible transferir datos hacia y desde una computadora a través del puerto serial. El paquete de software opcional "SpiroProfor Windows" recoge los datos de manera completamente automática y los almacena en la computadora.

El neumotacógrafo tiene una alta calidad, es fácil de reemplazar y de desinfectar, garantiza una alta seguridad para el paciente y permite obtener resultados de medición precisos.

#### *Procedimiento de rutina de una medición*

El procedimiento de rutina de una medición se limita básicamente a la realización de unas pocas funciones.

#### 1. Controlar las condiciones ambientales

Las condiciones ambientales deben controlarse y, en caso de necesidad, corregirse una vez al día.

#### 2. Introducir los datos del paciente

Introduzca los datos personales de un paciente o, en caso de realizarse una nueva medición de un paciente ya registrado, cargue la información desde la base de datos interna.

#### 3. Realizar la medición (por ejemplo, flujo-volumen)

Realice la medición. Los datos se guardan automáticamente en la base de datos interna.

#### 4. Imprimir la medición

A continuación de la medición, se puede documentar el respectivo resultado en una impresora.

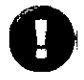

finpresera.<br>Según la versión, el SpiroPro - SP se suministra con un adaptado Según la versión, el SpiroPro - SP se sumini<br>paraimpresora con puerto USB o Centronics

# En la impresora con puerto USB:

Enchufe el conector USB del adaptadorsuministrado en el puerto USB de laimpresora.

En/la/impresóra con puerto Centronics: **SCHLEGEL** ECLERlS S.R.L. liguel Lacdur Argerich eO-DIRECTOR TECNICO Socio Gerente M.N.:5812ECLERIS SRL CUIT: 30-7078 162-1  $\mathbf{A}$ 

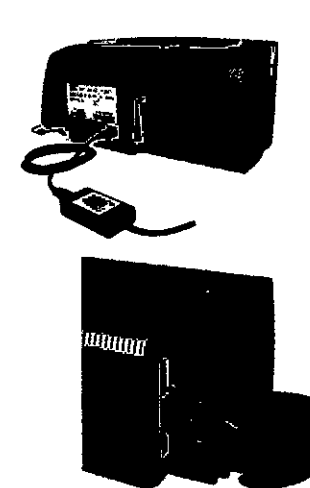

DE

Enchufe el conector grande del cablesuministrado en la interfaz de laimpresora y fije el : conector presionandoambos elementos de sujeción.

Coloque el otro extremo del cable de laimpresora en el conector hembra situadoen la parte inferior del SpiroPro - SP.

¡Encienda la impresoral

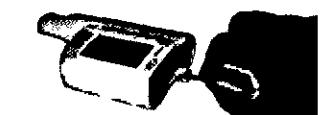

 $P$ RECAUCIÓN  $\parallel$  La transferencia de datos a través del adaptador para representación en línea delSpiroPro - SP requiere conectar el

SpiroPro - SPa lacomputadora, es indispensable garantizar el cumplimiento de lasnormas legales. Según dichas normas, debe existir un aislamientode 4 KV entre el paciente que respira a través del SpiroPro - SP y lacomputadora alimentada desde la red eléctrica. De acuerdo conla norma lEC 601-1-1, la computadora debe estar situada fueradel entorno del paciente (distancia 1,5 m).

## Preparación para la representación en línea:

1. Fije el adaptador para representación en línea delSpiroPro - SP con aislamiento adecuado (4 KV) al

puerto (COM1 o COM2) de su computadora.

2. Fije el cable de transmisión al adaptador ycoloque el otro extremo en el conector hembradel SpiroPro - SP.

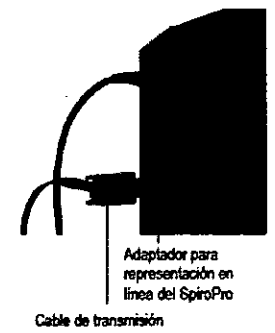

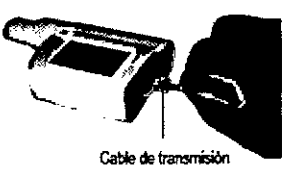

3. Inicie el programa de evaluación "SpiroPro - SPfor Windows".

4. Encienda el SpiroPro - SP y active la representación en línea.

La representación en línea solo debe activarse en caso de ser utilizada, ya que, si laopción está activada, el SpiroPro - SP intenta establecer una conexión con "SpiroPro - SPforWindows" antes de cada medición.

**PRECAUCIÓN** 

Asegúrese de que entre el pacientey la computadora haya unadistancia de al menos 1,5 m.

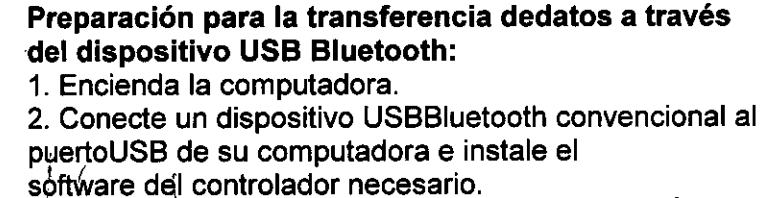

JAVIERO SCHLEGEL<br>iguel Lacour Argenich Socio Gerente ECLERIS SRL CUIT: 30-70781162-1

1lL.U ECLERIS S.R.L. eO-DIRECTOR TECNICO M.N.:5812

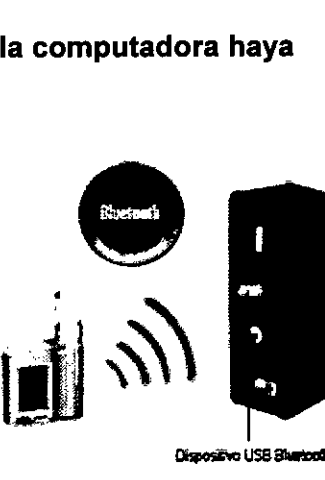

Dispositive USB Sharted!

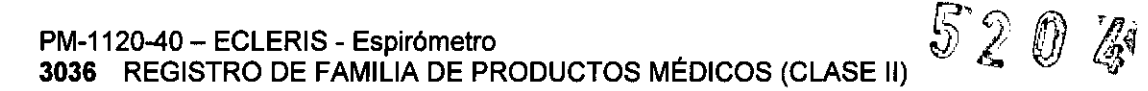

I

*Para obtener detalles al respecto, consulte el manual de instruccionesde "SpiroProfor Windows".*

3. Inicie el programa de evaluación "SpiroProfor Windows".

4. Encienda el SpiroPro - SP, active la representación en línea y la transferencia de datos por

Bluetooth.

La representación en línea con la transferencia de datos por Bluetooth solo debeactivarse en caso de ser utilizada, ya que, si la opción está activada, el<br>SpiroPro– SPintenta establecer una conexión con "SpiroPro – SPfor W La representación en línea con la transferencia de datos por Bluetooth solo debeactivarse en caso de ser utilizada, ya que, si la opción está activada, el de cada medición.

# *Programa de medición "Sp02" (opcional)*

La medición de la saturación de oxígeno en la sangre se realiza por medio de un sensor deSp02, que se coloca en el dedo indice de la mano derecha o izquierda. Inserte el extremodel cable en el conector hembra situado en la parte inferior del SpiroPro - SP.

## *Puesta* en *marcha :*

Antes de encender el SpiroPro - SP, enchufe el extremo del cable correspondiente a la : opciónSp02 en el conector hembra de su SpiroPro - SP.

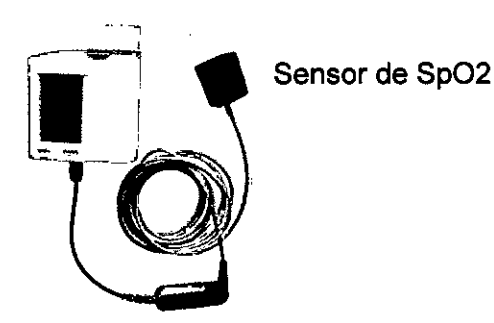

Procesador de Sp02

El SpiroPro - SP permite almacenar 180 mediciones de tendencia de :<br>(con 1 hora de registro cada una) o 500 mediciones puntuales de flujo-<br>ySpO2.Sin embargo, dado que por lo general se guardan ambas modalidades El SpiroPro - SP permite almacenar 180 mediciones de tendencia de Sp02 . (con 1hora de registro cada una) o 500 mediciones puntuales de flujo-volumen lacapacidad de almacenamiento disminuye de manera correspondiente.

## Reemplazo del neumotacógrafo

•

Después de la medición, el neumotacógrafo (con la boquilla) debe ser reemplazado poruno nuevo (el suministro incluye 10 neumotacógrafos de recambio) o por unneumotacógrafo desinfectado.

## Procedimiento:

1. Mueva el elemento de desbloqueo hacia arriba

uel Lacour Argerich

Socio Gerente ECLERIS SRL CUIT: 30-70781162-1

JAVIER O. SCHLEGEL ECLERIS S.R.L. eO-DIRECTOR TECNICO M.N.: 5812

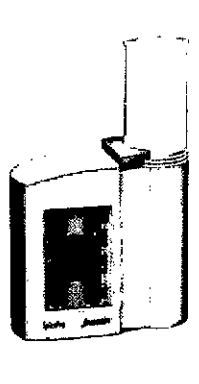

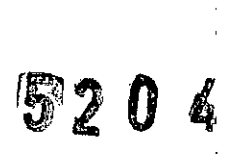

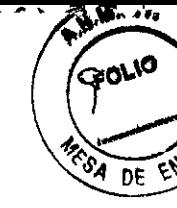

2. Extraiga el neumotacógrafo con la boquilla colocada.

La boquilla ha sido diseñada para el uso en un solo paciente. Quite laboquilla y deséchela.

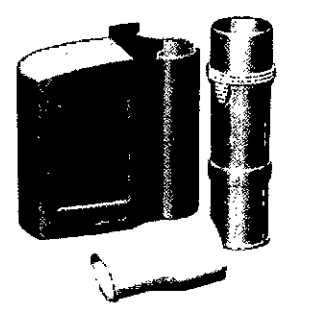

Neumotacógrafo

Boquilla

2. Extraiga el neumotacógrafo con la boquilla colocada.

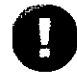

•••• La boquilla ha sido diseñada para el uso en un solo paciente. Quite laboquilla y V deséchela.

3. Coloque un neumotacógrafo nuevo o desinfectado y deslice hacia abajo el O elementode desbloqueo.

Coloque una nueva boquilla.

# Limpieza e higiene

En las pruebas de función pulmonar, detenminadas partes de los equipos pueden sufriruna contaminación con agentes patógenos. Por lo tanto, existe el riesgo de que seproduzca la transmisión de dichos agentes al paciente siguiente. Para que se produzcaesta contaminación cruzada, el paciente debe estar en contacto directo con el objetocontaminado o con un medio de transporte como gotas o aerosol. Los aerosoles sontransportados en el flujo respiratorio y pueden ser absorbidos por el paciente siguiente.

Para combatir efectivamente el posible riesgo de infección, deberealizarse una desinfección a fondo de todas las piezas contaminadas.

## Para ello, es necesario desinfectar regularmente todas las piezas. Normas de higiene:

Todos los artículos desechables pueden eliminarse junto a los desechosdomésticos si hay una contaminación normal.

En caso de haber enfenmedades infecciosas peligrosas (por ejemplo,tuberculosis), los articulos desechables deben eliminarse en recipientesespeciales destinados para ese fin.

Arrench Socio Gerent F.CLERISSRl CUIT: 30- 078 162-1

~ JAVIER O. SCHLEGEL ECLERlS S.R.L. CO-DIRECTOR TECNICO M.N.: 5812

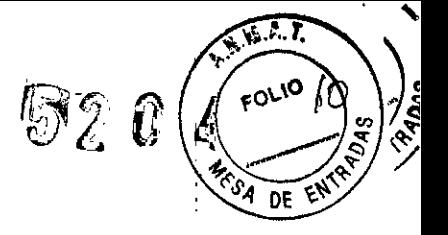

#### Frecuencia de reemplazo de las piezas contaminadas:

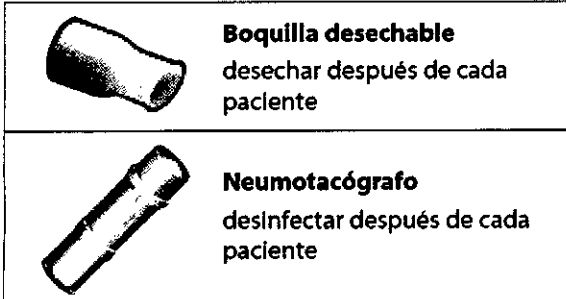

#### Clip nasal:

•

Pormotivos de higiene, las almohadillas de espuma deben desecharse después de cada **uso.**

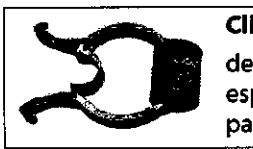

Clip nasal desechar las almohadillas de espuma después de cada paciente

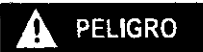

PELIGRO Si la historia clínica del paciente indica que puede haber unaenfermedad infecciosa peligrosa (por ejemplo, tuberculosis),

sedeberá realizar una desinfección general de todas las piezas quehan estado en contacto directo o indirecto con el paciente.

## Limpieza previa y desinfección

La desinfección de las piezas contaminadas solo seráefectiva si se realiza tras una profunda limpieza previa. Losrestos de albúmina presentes en las piezas a desinfectarpueden impedir la realización de una desinfección efectiva.

ERT ha probado exitosamente los siguientesdesinfectantes:

#### Limpieza previa:

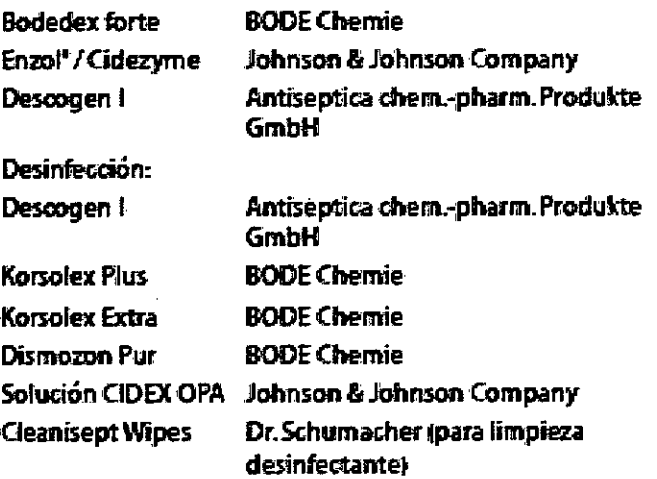

alibración de volumen Miguel L<del>acour Arger</del>ich

F.CLERIS SRI. CUI1: 30-70781/62-

JAVIER<sup>6</sup>. SCHLEGEL E**CLERIS S.R.L.**<br>CO-DIRECTOR TECNICO M.N.: 5812

PM-1120-40 - ECLERIS - Espirómetro 3036 REGISTRO DE FAMILIA DE PRODUCTOS MÉDICOS (CLASE II)

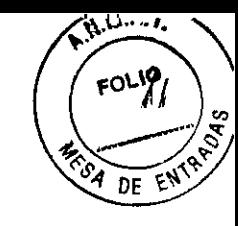

 $\mathbb{F}^2$  <br> 2 0

 $\mathbb{A}^{\mathfrak{d}}$ 

÷

Si la medición se lleva a cabo con un neumotacógrafo desinfectado, elneumotacógrafo debe ser calibrado por medio de una jeringa de calibración. Como resultado de esta calibración, se determinan factores de corrección. Con la compensación de estos factores, en la posterior medición se obtienenvalores correctos.

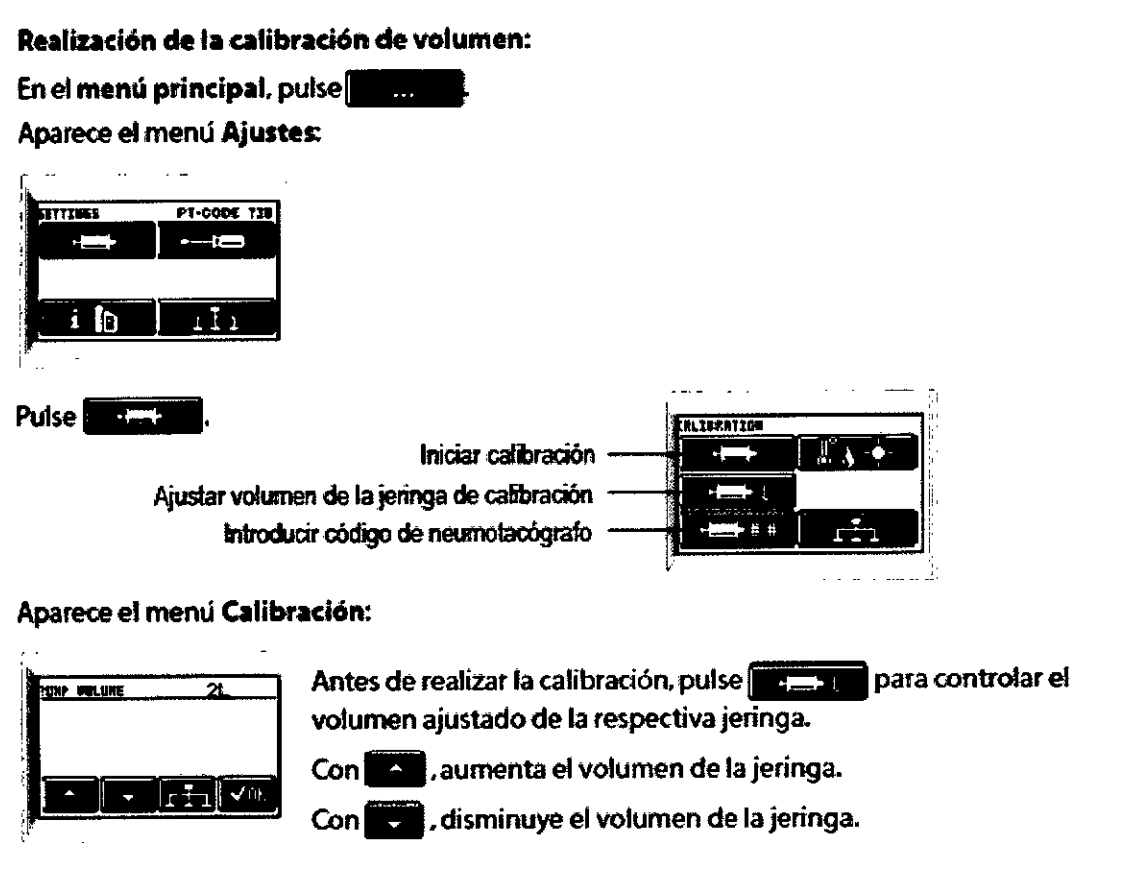

Para aceptar y guardar el valor, pulse vul.

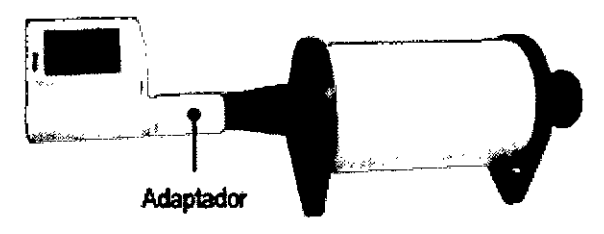

Utilizando el adaptador, inserte el SpiroPro\* en la jeringa de calibración (ver imagen).

Miguel Lacour Argerich Socio Gerente ECLERIS SRL CUIT: 30-7078/162-1

**JAVIERO, SCHL** ECLERIS S.R.L. CO-DIRECTOR TECNICO M.N. 5812

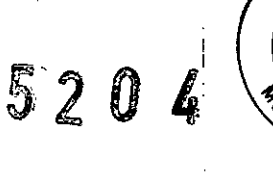

**FOLIO** 

 $\epsilon N^2$  $DF$ 

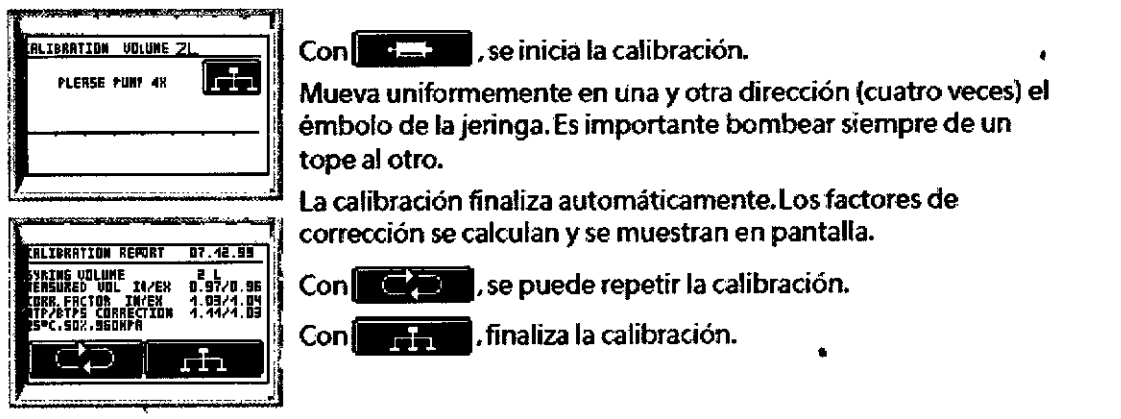

## Carga de batería

Su SpiroPro - SP puede estar equipado con uncargador provisto de un adaptador de red

intercambiable. Para realizar el cambio, desbloquee el adaptador y extráigalo. Al efectuar la colocación, verifique que eladaptador esté en la posición correcta.

Conecte primero el cargador al SpiroPro - SP.

- · Inserte luego el enchufe en una toma de corriente de 230 V.
- · Tiempo aproximado de carga: 2 horas

Miguel Dacbur-Argerich Socio Gerente ECLERIS SRL CUIT: 30-70781/62-1

JAVIER Ő. SCHLEGEL ECLERIS S.R.L. **CO-DIRECTOR TECNICO** M.N.: 5812

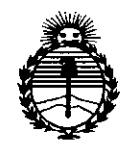

*:Ministerio áe Sa[uá Secretaria áe Pofíticas, 'Rigufación e Institutos jtN'.M)l't*

# ANEXO CERTIFICADO DE AUTORIZACIÓN E INSCRIPCIÓN

# Expediente NO: 1-47-0000-006536-14-0

El Administrador Nacional de la Administración Nacional de Medicamentos, Alimentos y Tecnología Médica (ANMAT) certifica que, mediante la Disposición Nº  $\mathbf{5}$   $\mathbf{2}$   $\mathbf{0}$   $\mathbf{4}$ ,  $\mathbf{v}$  de acuerdo con lo solicitado por ECLERIS S.R.L., se autorizó la inscripción en el Registro Nacional de Productores y Productos de Tecnología Médica (RPPTM), de un nuevo producto con los siguientes datos identificatorios característicos:

Nombre descriptivo: Espirómetros

Código de identificación y nombre técnico UMDNS: 13-680 Espirómetros, de Diagnóstico

Marca(s) de (los) producto(s) médico(s): ERT

Clase de Riesgo: II

Indicación/es autorizada/s: Mide parámetros inspiratorios y espiratorios de la función pulmonar en adultos y niños de 4 años o más, aplicando las recomendaciones de la ATS para equipos de diagnóstico.

Modelo/s: SpiroPro - SP

Período de vida útil: 7 años

Forma de presentación: unitaria

Condición de uso: Venta exclusiva a profesionales e instituciones sanitarias

Nombre del fabricante: eResearchTechnology GmbH

4

Lugar/es de elaboración: Sieboldstr. 3, D-97230 Estenfeld, Alemania

Se extiende a ECLERIS S.R.L. el Certificado de Autorización e Inscripción del PM-1120-40, en la Ciudad de Buenos Aires, a .... 2.9. JUN. 2015.., siendo su vigencia por cinco (5) años a contar de la fecha de su emisión.

DISPOSICIÓN Nº  $\mathbf{l}_{\mathbf{k}}$  $520$ Ing. ROGELIO LOPE Administracion Nacional **TOMATIC** 

 $\ddot{\cdot}$